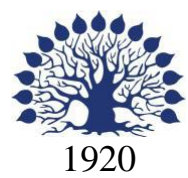

## МИНИСТЕРСТВО ОБРАЗОВАНИЯ И НАУКИ РОССИЙСКОЙ ФЕДЕРАЦИИ филиал Федерального государственного бюджетного образовательного учреждения высшего образования «КУБАНСКИЙ ГОСУДАРСТВЕННЫЙ УНИВЕРСИТЕТ» в г. Новороссийске Кафедра педагогического и филологического образования

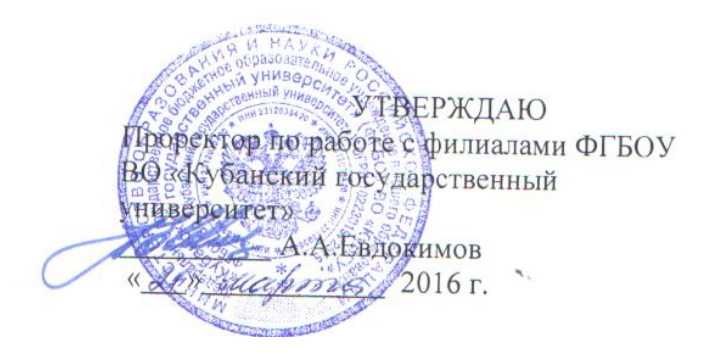

# **РАБОЧАЯ ПРОГРАММА ДИСЦИПЛИНЫ**

## **Б1.В.ДВ.02.02 ПРАКТИЧЕСКОЕ ПРОГРАММИРОВАНИЕ НА ЯЗЫКЕ VBA**

Направление подготовки: 44.03.05 Педагогическое образование (с двумя профилями подготовки) Направленность (профиль): Математика Информатика Программа подготовки: академическая Форма обучения: заочная Квалификация (степень) выпускника: Бакалавр

> Год набора 2014 Краснодар 2016

Рабочая программа дисциплины Практическое программирование на языке VBA составлена в соответствии с ФГОС ВО по направлению подготовки 44.03.05 Педагогическое образование(с двумя профилями подготовки) , утвержденного приказом Министерства образования и науки Российской Федерации № 91 от 09.02.2016

Программу составили:

Е.Ю. Маслова, преподаватель

С.В.Дьяченко, доцент, канд. ф.-м. наук

Рабочая программа утверждена на заседании кафедры Информатики и математики протокол № 7 от 18.03. 2016 г.

Заведующий кафедрой (разработчика) Рзун И.Г.

Рабочая программа дисциплины Практическое программирование на языке VBA обсуждена на заседании кафедры Педагогического и филологического образования протокол № 7 от 18.03. 2016 г.

Заведующий кафедрой (выпускающей) Вахонина О.В

Рабочая программа дисциплины одобрена на заседании учебнометодической комиссии филиала УГС 44.00.00 «Образование и педагогические науки» протокол № 7 от 18.03. 2016 г.

Председатель УМК А.И. Данилова

Рецензенты:

Директор МАОУ СОШ № 19 г. Новороссийска Безуглов Ю.В.

 $\partial\!\!\!\!R$ 

 $\mathscr{B}$ 

 $\mathcal{A}$ 

 $\mathscr{Q}$ 

## **Содержание рабочей программы дисциплины**

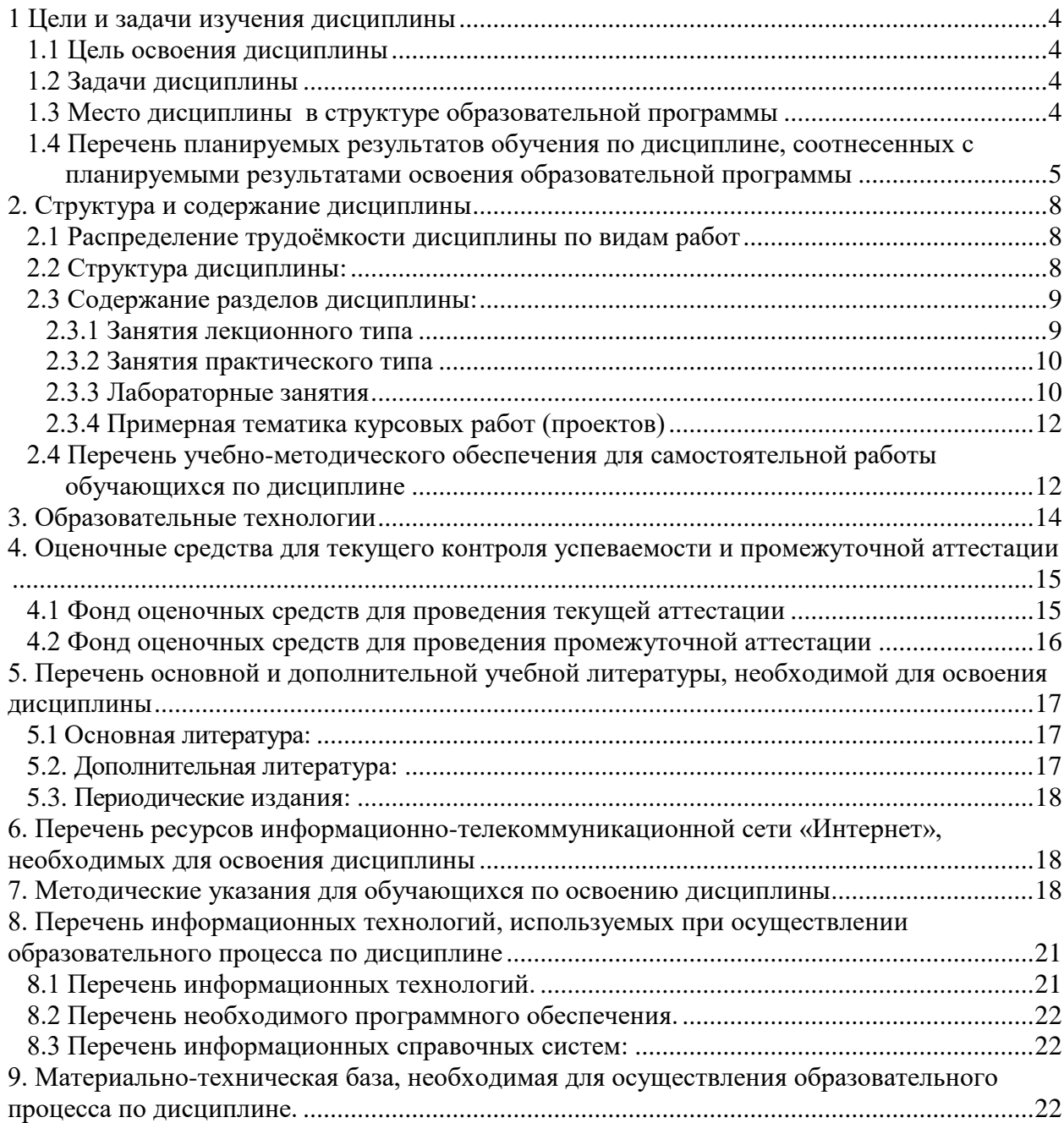

#### <span id="page-3-0"></span>**1 Цели и задачи изучения дисциплины**

#### **1.1 Цель освоения дисциплины**

<span id="page-3-1"></span>Изучение методов программирования на VBA для овладения знаниями в области технологии программирования; подготовка к осознанному использованию, как языков программирования, так и методов программирования.

Воспитательной целью дисциплины является формирование у студентов научного, творческого подхода к освоению технологий, методов и средств производства программного обеспечения.

Формирование общих и профессиональных компетенций, необходимых для овладения современными технологиями программирования с точки зрения методической подготовки будущих педагогов, использования сформированных компетенций в дальнейшей профессиональной деятельности.

#### **1.2 Задачи дисциплины**

Основные задачи курса:

<span id="page-3-2"></span>Выработка способности использовать соответствующий математический аппарат и инструментальные средства для обработки, анализа и систематизации информации по теме исследования; умение готовить научно-технические отчеты, презентации, научные публикации по результатам выполненных исследований;

 способность использовать основы экономических знаний в различных сферах жизнедеятельности;

 готовность использовать систематизированные теоретические и практические знания для постановки и решения исследовательских задач в области образования;

способность руководить учебно-исследовательской деятельностью обучающихся.

При изучении курса решаются задачи:

 знакомство с методами структурного и объектно-ориентированного программирования как наиболее распространенными и эффективными методами разработки программных продуктов;

обучение разработке алгоритмов на основе структурного подхода;

 закрепление навыков алгоритмизации и программирования на основе изучения языка программирования;

 знакомство с основными структурами данных и типовыми методами обработки этих структур;

 создание практической базы для изучения других учебных дисциплин, таких, как "Численные методы", "Компьютерное моделирование" и др.

Отбор материала основывается на необходимости ознакомить студентов со следующей современной научной информацией:

 о технологиях программирования (структурной, модульной, объектно ориентированной);

Содержательное наполнение дисциплины обусловлено общими задачами в подготовке бакалавра.

#### **1.3 Место дисциплины в структуре образовательной программы**

<span id="page-3-3"></span>Дисциплина "Структуры и алгоритмы компьютерной обработки данных" относится к дисциплинам по выбору учебного плана. Для освоения дисциплины студенты используют совокупность компетенций, сформированных в процессе изучения дисциплин "Программное обеспечение ЭВМ", "Программирование".

Изучение дисциплины «Структуры и алгоритмы компьютерной обработки данных» является базой для дальнейшего освоения студентами дисциплин «Информационные системы», «Компьютерное моделирование», курсов по выбору профессионального цикла, прохождения педагогической практики.

#### <span id="page-4-0"></span>Перечень планируемых результатов  $1.4$ обучения по дисциплине, соотнесенных с планируемыми результатами освоения образовательной программы Изучение данной учебной дисциплины направлено на формирование у обучающихся профессиональных компетенций: ОК-3, ПК-11, ПК-12

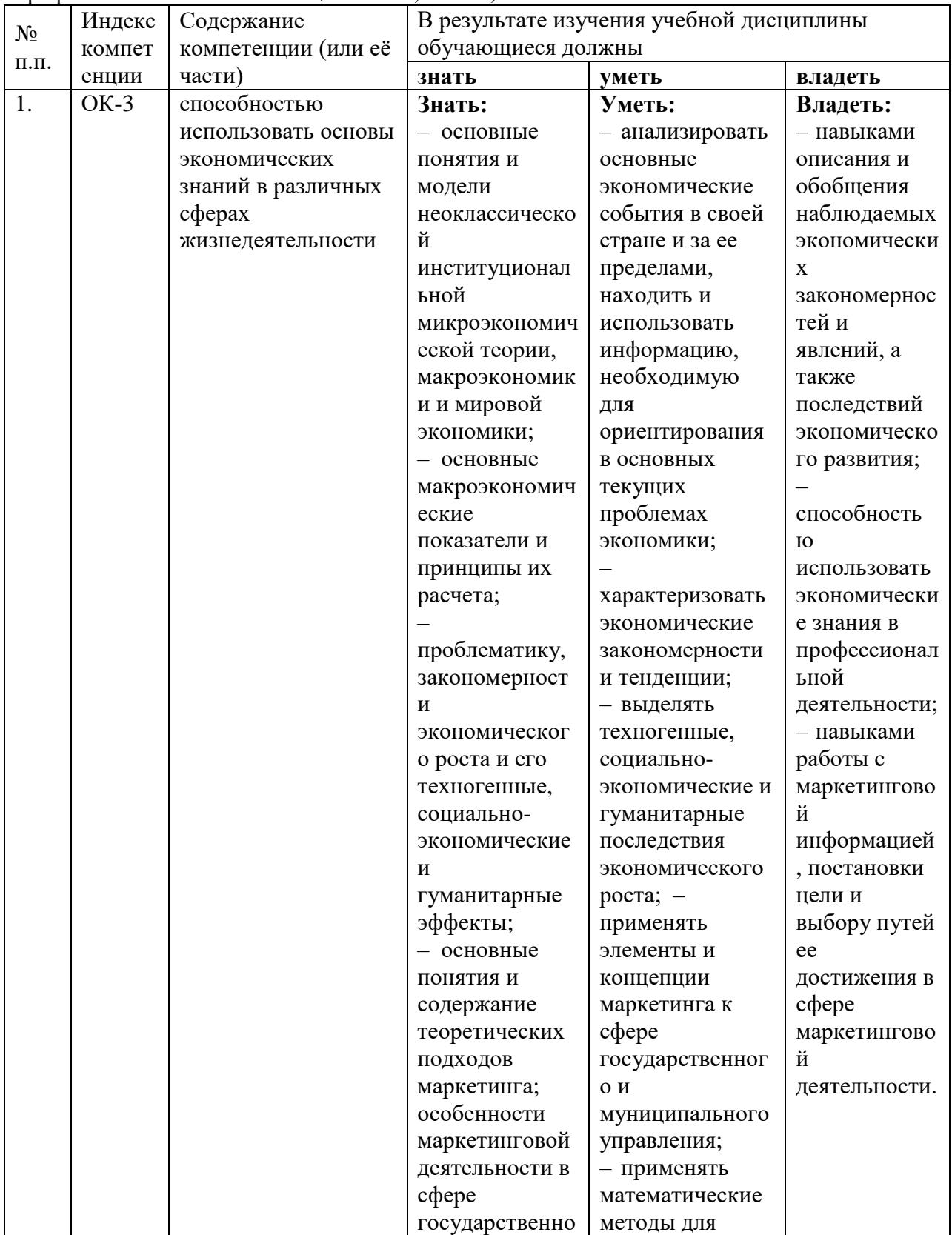

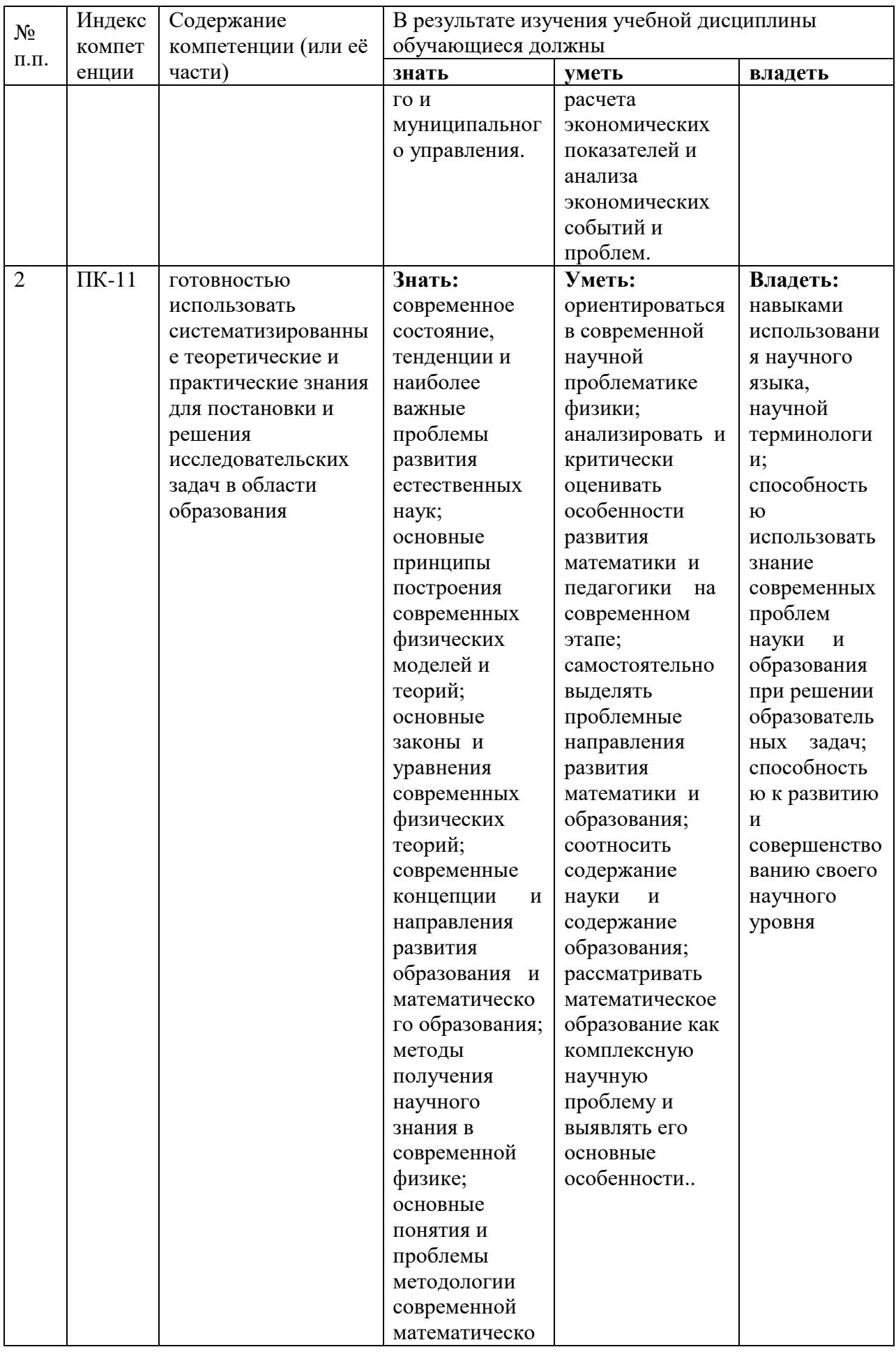

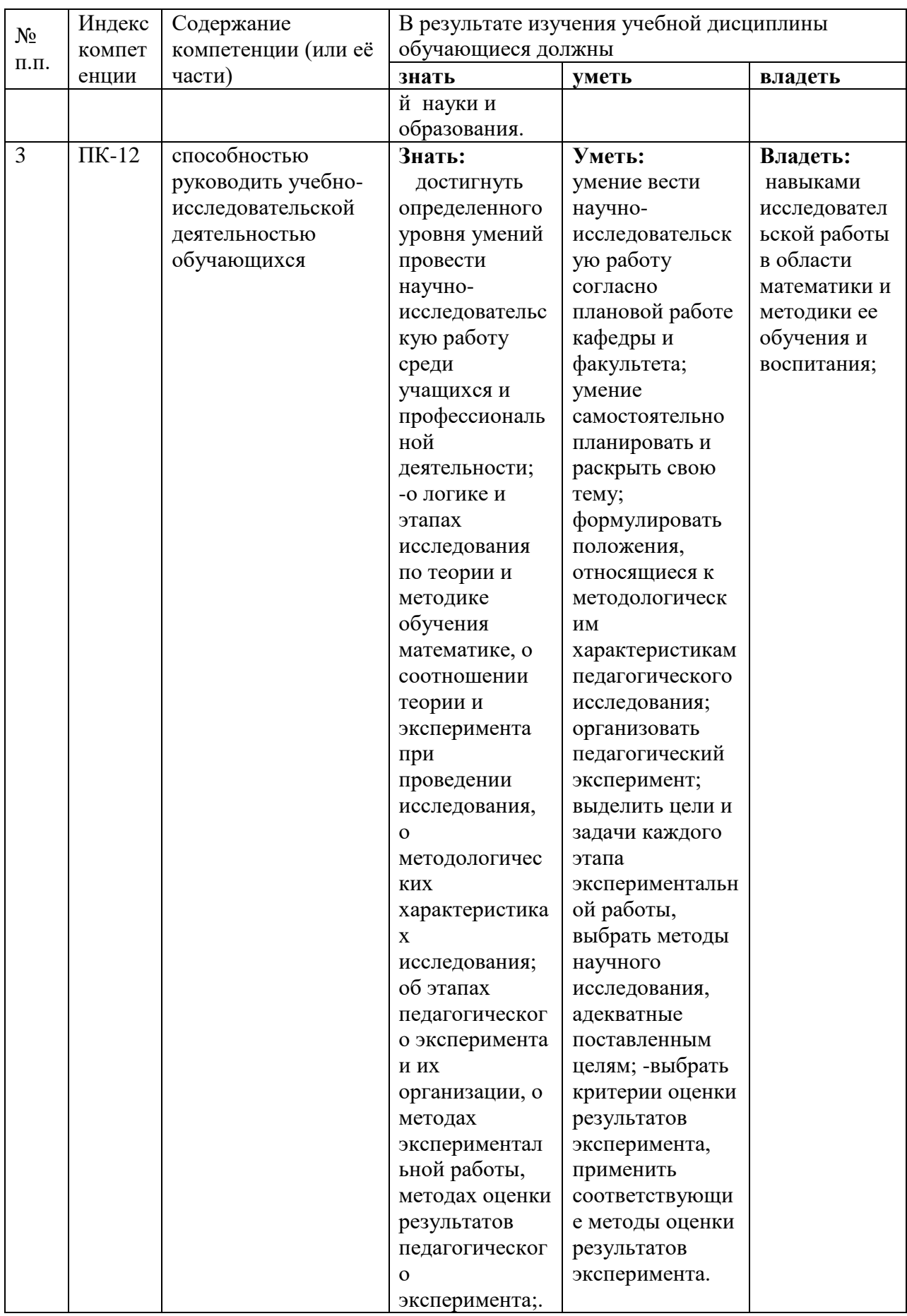

### **2. Структура и содержание дисциплины**

### **2.1 Распределение трудоёмкости дисциплины по видам работ**

<span id="page-7-1"></span><span id="page-7-0"></span>Общая трудоёмкость дисциплины составляет \_3\_ зач.ед. (\_108\_ часов), их распределение по видам работ представлено в таблице *(для студентов ЗФО).*

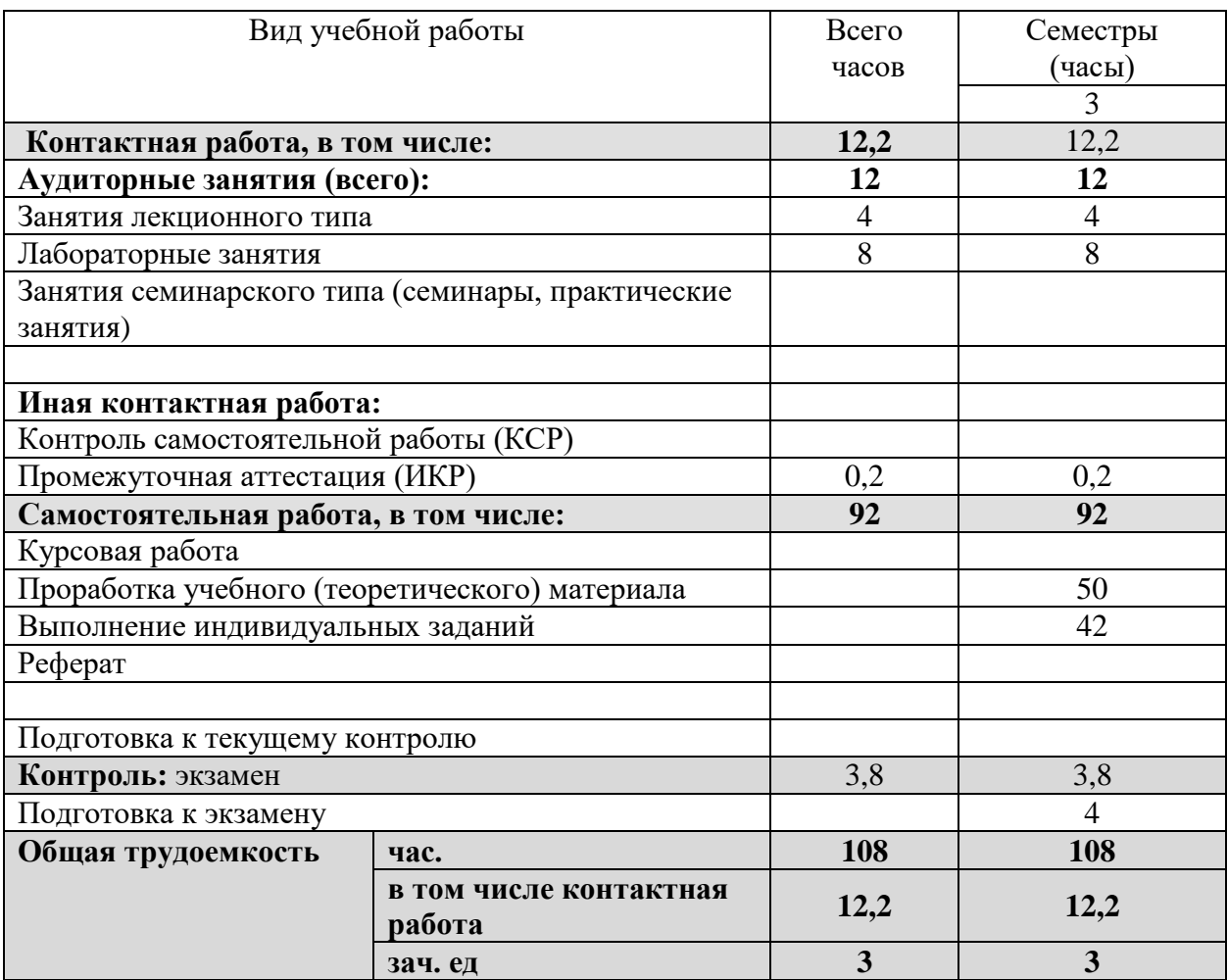

### <span id="page-7-2"></span>**2.2 Структура дисциплины:**

Распределение видов учебной работы и их трудоемкости по разделам дисциплины. Разделы дисциплины, изучаемые в \_3\_ семестре *(для студентовЗФО)*

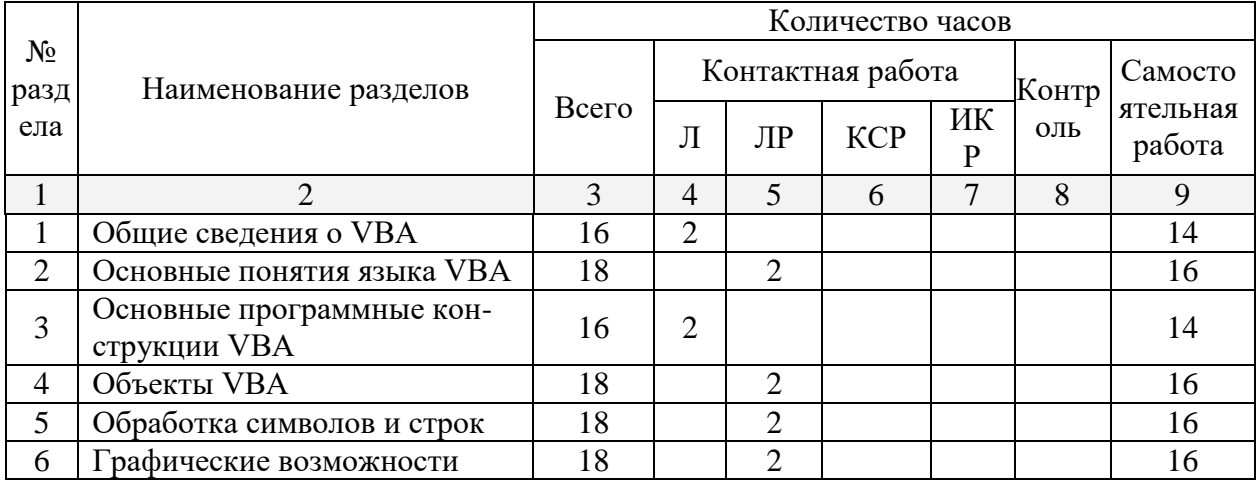

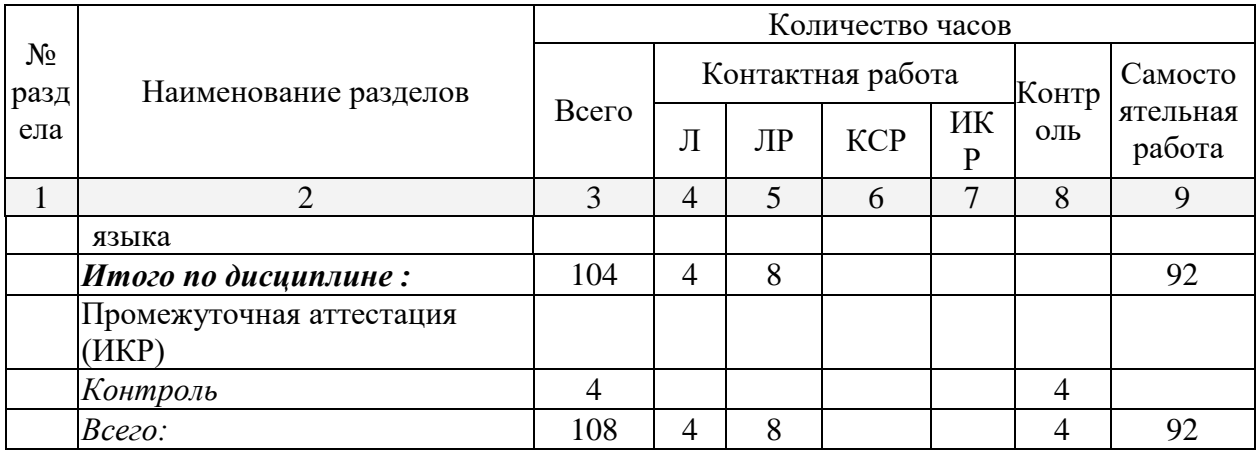

### 2.3 Содержание разделов дисциплины:

<span id="page-8-0"></span>Kypc 3.

Раздел 1. Общие сведения о VBA ОК-3, ПК-11, ПК-12

Раздел 2. Основные понятия языка VBA ОК-3, ПК-11, ПК-12

Раздел 3. Основные программные кон-струкции VBA OK-3, ПК-11, ПК-12

Раздел 4. Объекты VBA ОК-3, ПК-11, ПК-12

Раздел 5. Обработка символов и строк ОК-3, ПК-11, ПК-12

Раздел 6. Графические возможности языка ОК-3, ПК-11, ПК-12

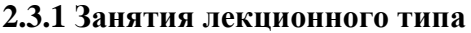

<span id="page-8-1"></span>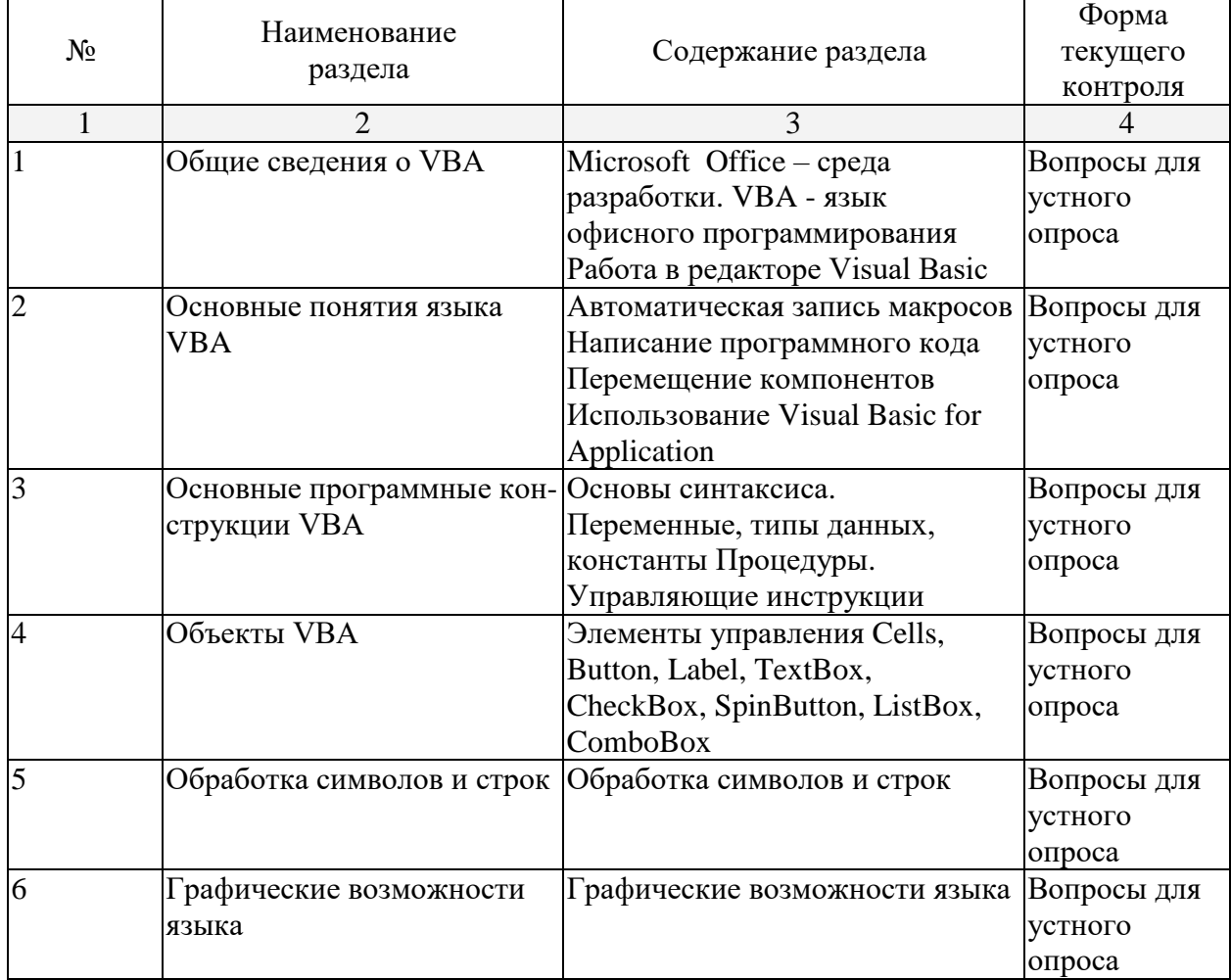

#### Вопросы для устного опроса

- 1. Microsoft Office среда разработки
- 2. VBA язык офисного программирования
- 3. Работа в редакторе Visual Basic
- 4. Автоматическая запись макросов
- 5. Написание программного кода
- 6. Использование Visual Basic for Application
- 7. Основы синтаксиса
- 8. Переменные, типы данных, константы
- 9. Арифметические выражения
- 10. Процедуры
- 11. Управляющие инструкции
- 12. Циклы с параметрами
- 13. Циклы с предусловием
- 14. Циклы с постусловием
- 15. Вложенные циклы
- 16. Одномерные массивы
- 17. Элементы управления Button
- 18. Элементы управления Label
- 19. Элементы управления TextBox
- 20. Элементы управления CheckBox
- 21. Элементы управления SpinButton
- 22. Элементы управления ListBox
- 23. Элементы управления ComboBox
- 24. Элементы управления в формах и документах
- 25. Использование элементов управления в формах
- 26. Использование элементов управления в документах
- 27. Объекты, классы, объектные модели
- 28. Работа с объектами
- 29. Объектная модель Microsoft Excel
- 30. Использование объекта Workbook и коллекции Workbooks
- 31. Использование Worksheet
- 32. Создание Charts (диаграмм)
- 33. Создание сводных таблиц
- 34. Объектная модель Microsoft Word
- 35. Работа с Word документами
- 36. Работа с текстом
- 37. Работа с базами данных
- 38. Сортировка и фильтрация данных

### <span id="page-9-0"></span>**2.3.2 Занятия практического типа**

Практические занятия - не предусмотрены

<span id="page-9-1"></span>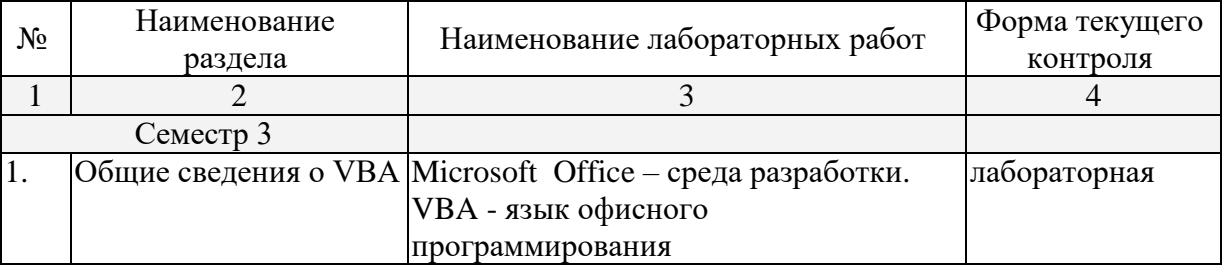

### **2.3.3 Лабораторные занятия**

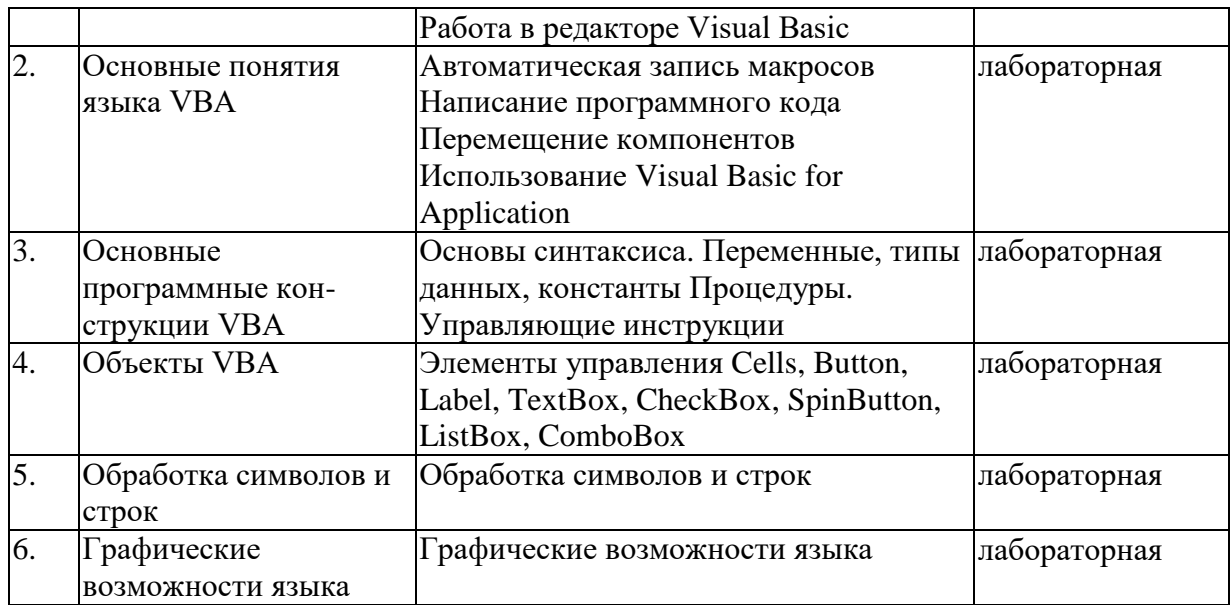

### **Примерное содержание лабораторных работ**

- 1. Microsoft Office среда разработки
- 2. VBA язык офисного программирования
- 3. Работа в редакторе Visual Basic
- 4. Автоматическая запись макросов
- 5. Написание программного кода
- 6. Использование Visual Basic for Application
- 7. Основы синтаксиса
- 8. Переменные, типы данных, константы
- 9. Арифметические выражения
- 10. Процедуры
- 11. Управляющие инструкции
- 12. Циклы с параметрами
- 13. Циклы с предусловием
- 14. Циклы с постусловием
- 15. Вложенные циклы
- 16. Одномерные массивы
- 17. Элементы управления Button
- 18. Элементы управления Label
- 19. Элементы управления TextBox
- 20. Элементы управления CheckBox
- 21. Элементы управления SpinButton
- 22. Элементы управления ListBox
- 23. Элементы управления ComboBox
- 24. Элементы управления в формах и документах
- 25. Использование элементов управления в формах
- 26. Использование элементов управления в документах
- 27. Объекты, классы, объектные модели
- 28. Работа с объектами
- 29. Объектная модель Microsoft Excel
- 30. Использование объекта Workbook и коллекции Workbooks
- 31. Использование Worksheet
- 32. Создание Charts (диаграмм)
- 33. Создание сводных таблиц
- 34. Объектная модель Microsoft Word
- 35. Работа с Word документами
- 36. Работа с текстом
- 37. Работа с базами данных
- <span id="page-11-0"></span>38. Сортировка и фильтрация данных

## **2.3.4 Примерная тематика курсовых работ (проектов)**

Курсовые работы не предусмотрены

### <span id="page-11-1"></span>**2.4 Перечень учебно-методического обеспечения для самостоятельной работы обучающихся по дисциплине**

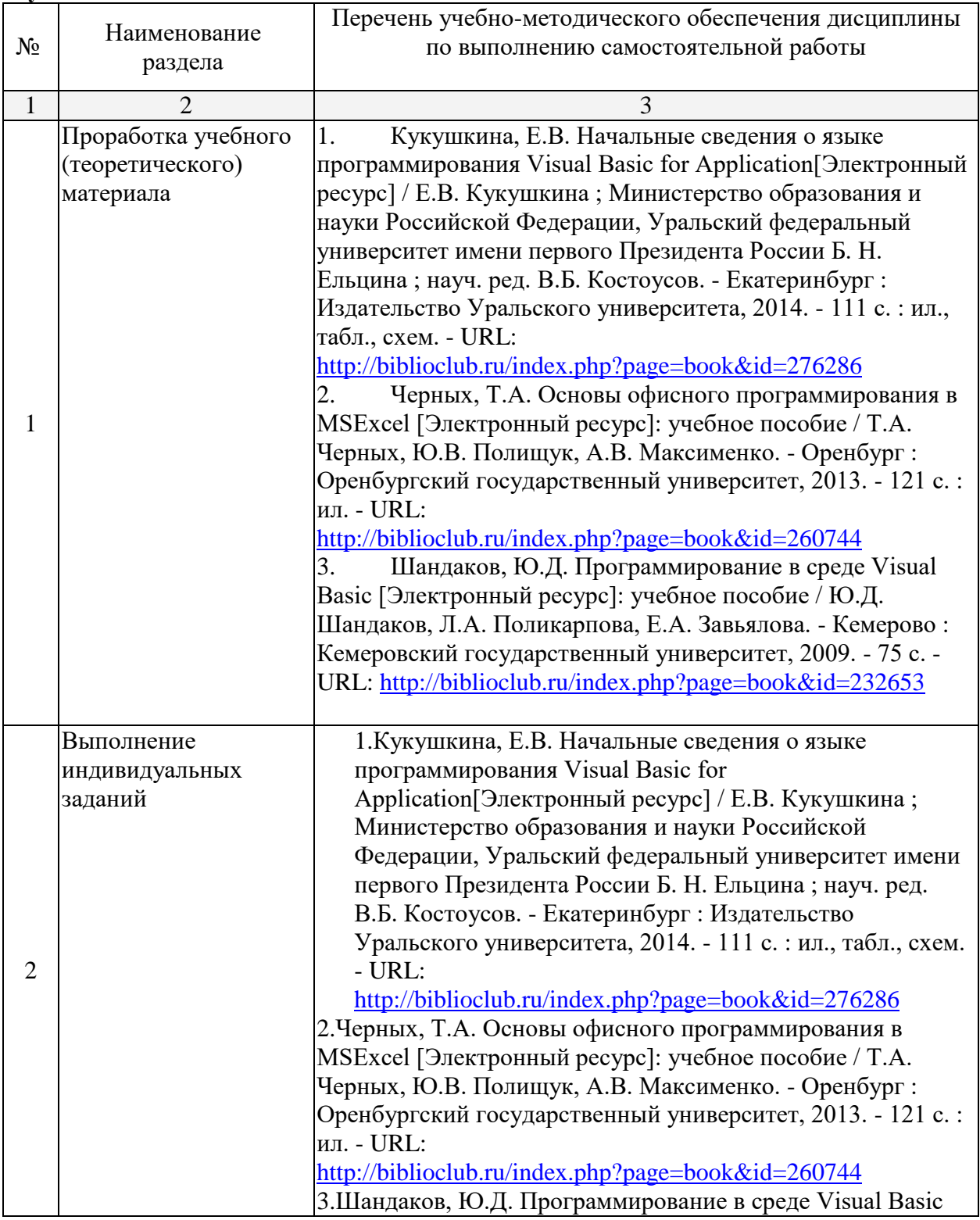

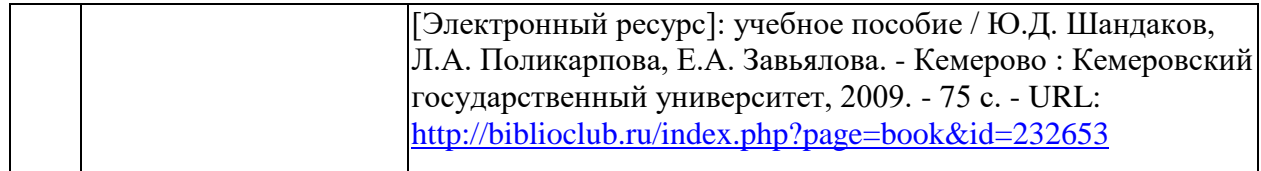

#### **Вопросы для самостоятельной работы студентов**

- 1. Microsoft Office среда разработки
- 2. VBA язык офисного программирования
- 3. Работа в редакторе Visual Basic
- 4. Автоматическая запись макросов
- 5. Написание программного кода
- 6. Использование Visual Basic for Application
- 7. Основы синтаксиса
- 8. Переменные, типы данных, константы
- 9. Арифметические выражения
- 10. Процедуры
- 11. Управляющие инструкции
- 12. Циклы с параметрами
- 13. Циклы с предусловием
- 14. Циклы с постусловием
- 15. Вложенные циклы
- 16. Одномерные массивы
- 17. Элементы управления Button
- 18. Элементы управления Label
- 19. Элементы управления TextBox
- 20. Элементы управления CheckBox
- 21. Элементы управления SpinButton
- 22. Элементы управления ListBox
- 23. Элементы управления ComboBox
- 24. Элементы управления в формах и документах
- 25. Использование элементов управления в формах
- 26. Использование элементов управления в документах
- 27. Объекты, классы, объектные модели
- 28. Работа с объектами
- 29. Объектная модель Microsoft Excel
- 30. Использование объекта Workbook и коллекции Workbooks
- 31. Использование Worksheet
- 32. Создание Charts (диаграмм)
- 33. Создание сводных таблиц
- 34. Объектная модель Microsoft Word
- 35. Работа с Word документами
- 36. Работа с текстом
- 37. Работа с базами данных
- 38. Сортировка и фильтрация данных

Согласно письма Министерства образования и науки РФ № МОН-25486 от 21.06.2017г «О разработке адаптированных образовательных программ» -Разработка адаптивной программы необходима в случае наличия в образовательной организации хотя бы одного обучающегося с ограниченными возможностями здоровья.

Учебно-методические материалы для самостоятельной работы обучающихся из числа инвалидов и лиц с ограниченными возможностями здоровья (ОВЗ) предоставляются в формах, адаптированных к ограничениям их здоровья и восприятия информации:

Для лиц с нарушениями зрения:

– в печатной форме увеличенным шрифтом,

– в форме электронного документа,

Для лиц с нарушениями слуха:

– в печатной форме,

– в форме электронного документа.

Для лиц с нарушениями опорно-двигательного аппарата:

– в печатной форме,

– в форме электронного документа,

Данный перечень может быть конкретизирован в зависимости от контингента обучающихся.

#### **3. Образовательные технологии**

<span id="page-13-0"></span>С точки зрения применяемых методов используются как традиционные информационно-объяснительные лекции, так и интерактивная подача материала с мультимедийной системой. Компьютерные технологии в данном случае обеспечивают возможность разнопланового отображения алгоритмов и демонстрационного материала. Такое сочетание позволяет оптимально использовать отведенное время и раскрывать логику и содержание дисциплины.

Лекции представляют собой систематические обзоры основных аспектов дисциплины.

Лабораторные занятия позволяет научить применять теоретические знания при решении и исследовании конкретных задач. Лабораторные занятия проводятся в компьютерных классах, при этом практикуется работа в группах. Подход разбора конкретных ситуаций широко используется как преподавателем, так и студентами при проведении анализа результатов самостоятельной работы. Это обусловлено тем, что в процессе исследования часто встречаются задачи, для которых единых подходов не существует. Каждая конкретная задача при своем исследовании имеет множество подходов, а это требует разбора и оценки целой совокупности конкретных ситуаций.

При освоении дисциплины используются следующие сочетания видов учебной работы с методами и формами активизации познавательной деятельности бакалавров для достижения запланированных результатов обучения и формирования компетенций.

В соответствии с требованиями ФГОС ВО по направлению подготовки бакалавров программа по дисциплине «Практическое программирование на языке VBA» предусматривает использование в учебном процессе следующих образовательные технологии: чтение лекций с использованием мультимедийных технологий; разбор конкретных ситуаций.

Компьютерные технологии позволяют проводить сравнительный анализ научных исследований по данной проблеме, являясь средством разнопланового отображения алгоритмов и демонстрационного материала.

Подход разбора конкретных ситуаций широко используется как преподавателем, так и бакалаврами во время лекций и анализа результатов самостоятельной работы. Это обусловлено тем, что в процессе работы с программированием часто встречаются задачи, для которых единых подходов не существует. Каждая конкретная задача при своем исследовании имеет множество подходов, а это требует разбора и оценки целой совокупности конкретных ситуаций. Особенно этот подход широко используется при определении адекватности математической модели, результатам компьютерных экспериментов.

Цель *лекции* – обзор понятий теоретических основ программирования.

Темы, задания и вопросы для самостоятельной работы призваны сформировать навыки поиска информации, умения самостоятельно расширять и углублять знания, полученные в ходе лекционных и лабораторных занятий.

### <span id="page-14-0"></span>**4. Оценочные средства для текущего контроля успеваемости и промежуточной аттестации**

#### **4.1 Фонд оценочных средств для проведения текущей аттестации**

<span id="page-14-1"></span>Учебная деятельность проходит в соответствии с графиком учебного процесса. Процесс самостоятельной работы контролируется во время аудиторных занятий и индивидуальных консультаций. Самостоятельная работа студентов проводится в форме изучения отдельных теоретических вопросов по предлагаемой литературе и решения индивидуальных задач повышенной сложности.

Фонд оценочных средств дисциплины состоит из средств текущего контроля (см. примерные варианты контрольных работ, индивидуальных заданий, задач и вопросов) и итоговой аттестации (экзамен).

В качестве оценочных средств, используемых для текущего контроля успеваемости, предлагается перечень вопросов, которые прорабатываются в процессе освоения курса. Данный перечень охватывает все основные разделы курса, включая знания, получаемые во время самостоятельной работы.

Оценка успеваемости осуществляется по результатам: устного опроса при сдаче выполненных самостоятельных заданий, ответов на контрольной работе.

Аттестация по учебной дисциплине проводится в виде контрольной работы.

#### **Вопросы для проведения текущего контроля.**

- 1. Microsoft Office среда разработки
- 2. VBA язык офисного программирования
- 3. Работа в редакторе Visual Basic
- 4. Автоматическая запись макросов
- 5. Написание программного кода
- 6. Использование Visual Basic for Application
- 7. Основы синтаксиса
- 8. Переменные, типы данных, константы
- 9. Арифметические выражения
- 10. Процедуры
- 11. Управляющие инструкции
- 12. Циклы с параметрами
- 13. Циклы с предусловием
- 14. Циклы с постусловием
- 15. Вложенные циклы
- 16. Одномерные массивы
- 17. Элементы управления Button
- 18. Элементы управления Label
- 19. Элементы управления TextBox
- 20. Элементы управления CheckBox
- 21. Элементы управления SpinButton
- 22. Элементы управления ListBox
- 23. Элементы управления ComboBox
- 24. Элементы управления в формах и документах
- 25. Использование элементов управления в формах
- 26. Использование элементов управления в документах
- 27. Объекты, классы, объектные модели
- 28. Работа с объектами
- 29. Объектная модель Microsoft Excel
- 30. Использование объекта Workbook и коллекции Workbooks
- 31. Использование Worksheet
- 32. Создание Charts (диаграмм)
- 33. Создание сводных таблиц
- 34. Объектная модель Microsoft Word
- 35. Работа с Word документами
- 36. Работа с текстом
- 37. Работа с базами данных
- 38. Сортировка и фильтрация данных

Оценочными средствами для текущего контроля служит контроль успеваемости в течении семестра. Назначение оценочных средств текущего контроля - выявить уровень знаний и умений по определенным темам, а также сформированность профессиональных компетенций студентов.

Оценочные средства для самоконтроля обучающихся.

Оценочными средствами для самоконтроля служат задания для текущего контроля. Самостоятельная работа студентов носит систематический характер, и требуется по всем темам в обязательном порядке. Для систематизации можно предложить следующую структуру действий:

1. Чтение после лекций соответствующих разделов учебника;

2. Выполнение домашних индивидуальных контрольных заданий по разделам курса. Индивидуальные задания выдаются студентам по прочтению темы преподавателям. Задания прорабатываются в индивидуальном порядке учащимися и должно быть выполнено к зачету.

#### **4.2 Фонд оценочных средств для проведения промежуточной аттестации Вопросы к зачету**

- <span id="page-15-0"></span>1. Microsoft Office - среда разработки
- 2. VBA язык офисного программирования
- 3. Работа в редакторе Visual Basic
- 4. Автоматическая запись макросов
- 5. Написание программного кода
- 6. Использование Visual Basic for Application
- 7. Основы синтаксиса
- 8. Переменные, типы данных, константы
- 9. Арифметические выражения
- 10. Процедуры
- 11. Управляющие инструкции
- 12. Циклы с параметрами
- 13. Циклы с предусловием
- 14. Циклы с постусловием
- 15. Вложенные циклы
- 16. Одномерные массивы
- 17. Элементы управления Button
- 18. Элементы управления Label
- 19. Элементы управления TextBox
- 20. Элементы управления CheckBox
- 21. Элементы управления SpinButton
- 22. Элементы управления ListBox
- 23. Элементы управления ComboBox
- 24. Элементы управления в формах и документах
- 25. Использование элементов управления в формах
- 26. Использование элементов управления в документах
- 27. Объекты, классы, объектные модели
- 28. Работа с объектами
- 29. Объектная модель Microsoft Excel
- 30. Использование объекта Workbook и коллекции Workbooks
- 31. Использование Worksheet
- 32. Создание Charts (диаграмм)
- 33. Создание сводных таблиц
- 34. Объектная модель Microsoft Word
- 35. Работа с Word документами
- 36. Работа с текстом
- 37. Работа с базами данных
- 38. Сортировка и фильтрация данных

### <span id="page-16-0"></span>**5. Перечень основной и дополнительной учебной литературы, необходимой для освоения дисциплины**

#### **5.1 Основная литература:**

<span id="page-16-1"></span>1.Кукушкина, Е.В. Начальные сведения о языке программирования Visual Basic for Application[Электронный ресурс] / Е.В. Кукушкина ; Министерство образования и науки Российской Федерации, Уральский федеральный университет имени первого Президента России Б. Н. Ельцина ; науч. ред. В.Б. Костоусов. - Екатеринбург : Издательство Уральского университета, 2014. - 111 с. : ил., табл., схем. - URL: <http://biblioclub.ru/index.php?page=book&id=276286>

2.Черных, Т.А. Основы офисного программирования в MSExcel [Электронный ресурс]: учебное пособие / Т.А. Черных, Ю.В. Полищук, А.В. Максименко. - Оренбург : Оренбургский государственный университет, 2013. - 121 с. : ил. - URL: <http://biblioclub.ru/index.php?page=book&id=260744>

3.Шандаков, Ю.Д. Программирование в среде Visual Basic [Электронный ресурс]: учебное пособие / Ю.Д. Шандаков, Л.А. Поликарпова, Е.А. Завьялова. - Кемерово : Кемеровский государственный университет, 2009. - 75 с. - URL:

<span id="page-16-2"></span><http://biblioclub.ru/index.php?page=book&id=232653>

#### **5.2. Дополнительная литература:**

- 1. Глушаков, Сергей Владимирович. Программирование на Visual Basic 6. 0 [Текст] : [учебное пособие] / С. В. Глушаков, А. С. Сурядный. - М. ; Харьков : АСТ : Фолио, 2005. - 497 с
- 2. Иванова, Галина Сергеевна. Программирование [Текст] : учебник для студентов вузов, обучающихся по направлению "Информатика и вычислительная техника" / Г. С. Иванова. - 3-е изд., стер. - Москва : КНОРУС, 2014. - 426 с.
- 3. Лукин, С.Н. Visual Basic: самоучитель для начинающих [Электронный ресурс]/ С.Н. Лукин. - Москва : Диалог-МИФИ, 2012. - 448 с. : ил. - URL: <http://biblioclub.ru/index.php?page=book&id=136080>
- 4. Лукин, С.Н. Понятно о Visual Basic .NET [Электронный ресурс]: самоучитель / С.Н. Лукин. - Москва : Диалог-МИФИ, 2005. - 735 с. : табл., ил. - URL: <http://biblioclub.ru/index.php?page=book&id=89291>
- 5. Парфилова, Надежда Ивановна. Программирование. Основы алгоритмизации и программирования [Текст] : учебник / Н. И. Парфилова, А. Н. Пылькин, Б. Г. Трусов ; под ред. Б. Г. Трусова. - 2-е изд., испр. - Москва : Академия, 2014. - 240 с.

#### **5.3. Периодические издания:**

- <span id="page-17-0"></span>1. Windows IT Pro / Re. - URL:<https://dlib.eastview.com/browse/publication/64079>
- 2. Информатика в школе. URL: https://dlib.eastview.com/browse/publication/18988
- 3. Информатика и образование. URL:

<https://dlib.eastview.com/browse/publication/18946>

4. Системный администратор. - URL:<https://dlib.eastview.com/browse/publication/66751>

### <span id="page-17-1"></span>**6. Перечень ресурсов информационно-телекоммуникационной сети «Интернет», необходимых для освоения дисциплины**

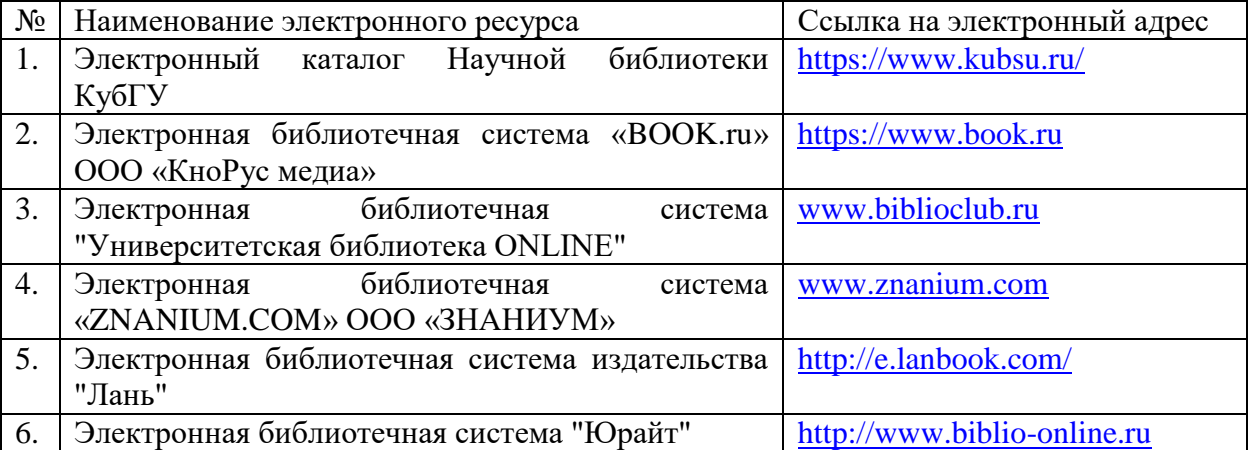

1. Российское образование, федеральный портал [Официальный сайт] — [URL:](http://www.edu.ru/)  [http://www.edu.ru](http://www.edu.ru/)

2. Образовательный портал «Учеба» [Официальный сайт] URL: <http://www.ucheba.com/>

3. Портал «Российское образование» [Официальный сайт] URL: <http://www.edu.ru/>

4. [Единое окно доступа к образовательным ресурсам](http://window.edu.ru/) «Единое окно» [Официальный сайт] URL: <http://window.edu.ru/>

5. Федеральная университетская компьютерная сеть России [Официальный сайт] URL: <http://www.runnet.ru/>

6. Служба тематических толковых словарей[Официальный сайт] URL: <http://www.glossary.ru/>

7. Образовательный портал [Официальный сайт] URL: «Академик» <http://dic.academic.ru/>

8. Web of Sciense (архив с 2002 года) рефераты [Официальный сайт] URL: [http://webofknowledge.com.](http://webofknowledge.com/)

9. Лекториум "(Минобрнауки РФ) единая Интернет-библиотека лекций [Официальный сайт] URL <http://www.lektorium.tv/>

10. Электронный архив документов КубГУ полнотекстов [Официальный сайт] URL: http://docspace.kubsu.ru

#### **7. Методические указания для обучающихся по освоению дисциплины**

<span id="page-17-2"></span>Согласно письма Министерства образования и науки РФ № МОН-25486 от 21.06.2017г «О разработке адаптированных образовательных программ» -Разработка адаптивной программы необходима в случае наличия в образовательной организации хотя бы одного обучающегося с ограниченными возможностями здоровья.

В освоении дисциплины инвалидами и лицами с ограниченными возможностями здоровья большое значение имеет индивидуальная учебная работа (консультации) – дополнительное разъяснение учебного материала.

Индивидуальные консультации по предмету являются важным фактором, способствующим индивидуализации обучения и установлению воспитательного контакта между преподавателем и обучающимся инвалидом или лицом с ограниченными возможностями здоровья.

Система обучения основывается на рациональном сочетании нескольких видов учебных занятий (в первую очередь, лекций и практических (лабораторных) занятий), работа на которых обладает определенной спецификой.

#### **Подготовка к лекциям.**

Знакомство с дисциплиной происходит уже на первой лекции, где от требуется не просто внимание, но и самостоятельное оформление конспекта. Конспектирование лекций – сложный вид аудиторной работы, предполагающий интенсивную умственную деятельность студента. Конспект является полезным тогда, когда записано самое существенное. Не надо стремиться записать дословно всю лекцию. Такое «конспектирование» приносит больше вреда, чем пользы. Целесообразно вначале понять основную мысль, излагаемую лектором, а затем записать ее. Желательно запись осуществлять на одной странице листа или оставляя поля, на которых позднее, при самостоятельной работе с конспектом, можно сделать дополнительные записи, отметить непонятные места.

Конспект лекции лучше подразделять на пункты, соблюдая красную строку. Этому в большой степени будут способствовать вопросы плана лекции, предложенные преподавателям. Следует обращать внимание на акценты, выводы, которые делает лектор, отмечая наиболее важные моменты в лекционном материале замечаниями «важно», «хорошо запомнить» и т.п. Можно делать это и с помощью разноцветных маркеров или ручек, подчеркивая термины и определения.

Работая над конспектом лекций, Вам всегда необходимо использовать не только учебник, но и ту литературу, которую дополнительно рекомендовал лектор. Именно такая серьезная, кропотливая работа с лекционным материалом позволит глубоко овладеть теоретическим материалом.

### **Подготовка к практическим (лабораторным) занятиям.**

Подготовку к каждому практическому занятию необходимо начать с ознакомления с планом практического занятия, который отражает содержание предложенной темы. Тщательное продумывание и изучение вопросов плана основывается на проработке текущего материала лекции, а затем изучения обязательной и дополнительной литературы, рекомендованной к данной теме. Все новые понятия по изучаемой теме необходимо выучить наизусть и внести в глоссарий, который целесообразно вести с самого начала изучения курса.

Подготовка к лабораторным занятиям и практикумам носит различный характер, как по содержанию, так и по сложности исполнения. Проведение прямых и косвенных измерений предполагает детальное знание измерительных приборов, их возможностей, умение вносить своевременные поправки для получения более точных результатов . Многие лабораторные занятия требуют большой исследовательской работы, изучения дополнительной научной литературы.

В процессе подготовки к практическим занятиям, необходимо обратить особое внимание на самостоятельное изучение рекомендованной литературы. При всей полноте конспектирования лекции в ней невозможно изложить весь материал. Поэтому самостоятельная работа с учебниками, учебными пособиями, научной, справочной литературой, материалами периодических изданий и Интернета является наиболее эффективным методом получения дополнительных знаний, позволяет значительно активизировать процесс овладения информацией, способствует более глубокому усвоению изучаемого материала.

 Защита лабораторных работ должна происходить, как правило, в часы, отведенные на лабораторные занятия. Студент может быть допущен к следующей лабораторной работе только в том случае, если у него не защищено не более двух предыдущих работ.

### **Рекомендации по работе с литературой.**

Работу с литературой целесообразно начать с изучения общих работ по теме, а также учебников и учебных пособий. Далее рекомендуется перейти к анализу монографий и статей, рассматривающих отдельные аспекты проблем, изучаемых в рамках курса, а также официальных материалов и неопубликованных документов (научноисследовательские работы, диссертации), в которых могут содержаться основные вопросы изучаемой проблемы.

Работу с источниками надо начинать с ознакомительного чтения, т.е. просмотреть текст, выделяя его структурные единицы. При ознакомительном чтении закладками отмечаются те страницы, которые требуют более внимательного изучения.

В зависимости от результатов ознакомительного чтения выбирается дальнейший способ работы с источником. Если для разрешения поставленной задачи требуется изучение некоторых фрагментов текста, то используется метод выборочного чтения. Если в книге нет подробного оглавления, следует обратить внимание ученика на предметные и именные указатели.

Избранные фрагменты или весь текст (если он целиком имеет отношение к теме) требуют вдумчивого, неторопливого чтения с «мысленной проработкой» материала. Такое чтение предполагает выделение: 1) главного в тексте; 2) основных аргументов; 3) выводов. Особое внимание следует обратить на то, вытекает тезис из аргументов или нет.

Необходимо также проанализировать, какие из утверждений автора носят проблематичный, гипотетический характер, и уловить скрытые вопросы.

Понятно, что умение таким образом работать с текстом приходит далеко не сразу. Наилучший способ научиться выделять главное в тексте, улавливать проблематичный характер утверждений, давать оценку авторской позиции – это сравнительное чтение, в ходе которого Вы знакомитесь с различными мнениями по одному и тому же вопросу, сравниваете весомость и доказательность аргументов сторон и делаете вывод о наибольшей убедительности той или иной позиции.

Если в литературе встречаются разные точки зрения по тому или иному вопросу из-за сложности прошедших событий и правовых явлений, нельзя их отвергать, не разобравшись. При наличии расхождений между авторами необходимо найти рациональное зерно у каждого из них, что позволит глубже усвоить предмет изучения и более критично оценивать изучаемые вопросы. Знакомясь с особыми позициями авторов, нужно определять их схожие суждения, аргументы, выводы, а затем сравнивать их между собой и применять из них ту, которая более убедительна.

Следующим этапом работы с литературными источниками является создание конспектов, фиксирующих основные тезисы и аргументы..

Таким образом, при работе с источниками и литературой важно уметь:

- сопоставлять, сравнивать, классифицировать, группировать, систематизировать информацию в соответствии с определенной учебной задачей;
- обобщать полученную информацию, оценивать прослушанное и прочитанное;
- фиксировать основное содержание сообщений; формулировать, устно и письменно, основную идею сообщения; составлять план, формулировать тезисы;
- готовить и презентовать развернутые сообщения типа доклада;
- работать в разных режимах (индивидуально, в паре, в группе), взаимодействуя друг с другом;
- пользоваться реферативными и справочными материалами;
- контролировать свои действия и действия своих товарищей, объективно оценивать свои действия;
- обращаться за помощью, дополнительными разъяснениями к преподавателю, другим студентам;
- пользоваться лингвистической или контекстуальной догадкой, словарями различного характера, различного рода подсказками, опорами в тексте (ключевые слова, структура текста, предваряющая информация и др.);
- использовать при говорении и письме перифраз, синонимичные средства, словаописания общих понятий, разъяснения, примеры, толкования, «словотворчество»;
- повторять или перефразировать реплику собеседника в подтверждении понимания его высказывания или вопроса;
- обратиться за помощью к собеседнику (уточнить вопрос, переспросить и др.);
- использовать мимику, жесты (вообще и в тех случаях, когда языковых средств не хватает для выражения тех или иных коммуникативных намерений).

#### **Подготовка к промежуточной аттестации.**

При подготовке к промежуточной аттестации целесообразно:

- внимательно изучить перечень вопросов и определить, в каких источниках находятся сведения, необходимые для ответа на них;
- внимательно прочитать рекомендованную литературу;
- составить краткие конспекты ответов (планы ответов).

После прослушивания лекции рекомендуется выполнить упражнения, приводимые в лекции для самостоятельной работы, а также выполнить на компьютере с использованием Microsoft Excel, приводимые в лекции в качестве примеров.

При самостоятельной работе студентов необходимо изучить литературу, приведенную в перечнях выше, для осмысления вводимых понятий, анализа предложенных подходов и методов разработки программ. Разрабатывая решение новой задачи, студент должен уметь выбрать эффективные и надежные структуры данных для представления информации, подобрать соответствующие алгоритмы для их обработки, учесть специфику языка программирования, на котором будет выполнена реализация. Студент должен уметь выполнять тестирование и отладку алгоритмов решения задач с целью обнаружения и устранения в них ошибок.

В качестве систем программирования для решения задач и изучения методов и алгоритмов, приведенных в лекциях, рекомендуется использовать на практических занятиях и при самостоятельной работе Microsoft Excel. Для эффективного программирования рекомендуется использовать встроенные отладчики.

При изучении курса «Практическое программирование на языке VBA» необходимо активизировать остаточные знания студентов по школьному курсу математики.

При чтении лекционного курса представляется целесообразным обратить внимание на физические приложения излагаемых математических фактов.

Чтобы изложение было понятным, следует акцентировать внимание не столько на формальных моментах доказательств, сколько на движущих ими идеях.

Необходимо отметить практическую значимость соответствующих проблем, обратить внимание на требования, предъявляемые к современному бизнес - информатику, пояснить необходимость использования полученных знаний при изучении последующих специальных курсов.

### <span id="page-20-1"></span><span id="page-20-0"></span>**8. Перечень информационных технологий, используемых при осуществлении образовательного процесса по дисциплине**

#### **8.1 Перечень информационных технологий.**

– Компьютерное тестирование по итогам изучения разделов дисциплины.

– Проверка домашних заданий и консультирование посредством электронной почты.

– Использование программного обеспечения при проведении лабораторных занятий.

### **8.2 Перечень необходимого программного обеспечения.**

<span id="page-21-0"></span>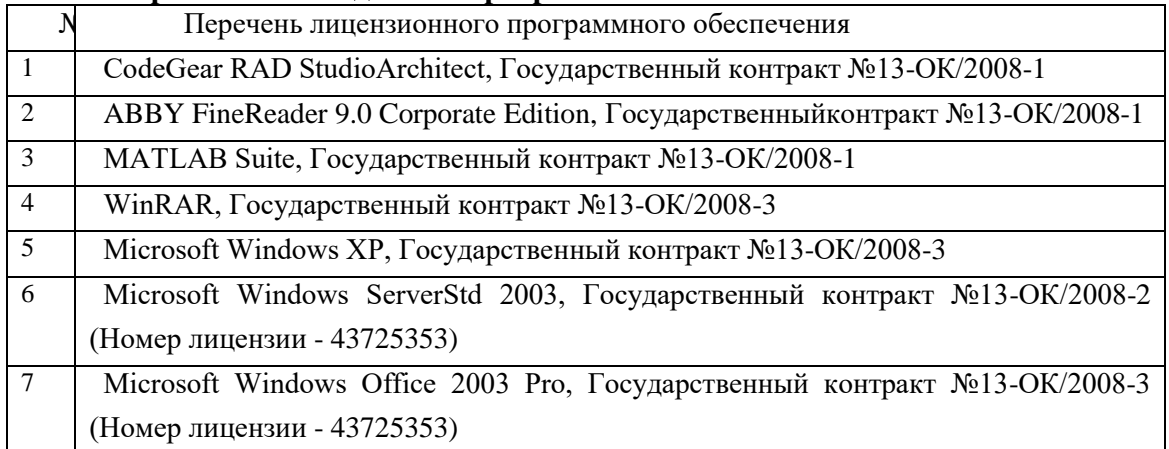

### <span id="page-21-1"></span>**8.3 Перечень информационных справочных систем:**

Не требуется

### <span id="page-21-2"></span>**9. Материально-техническая база, необходимая для осуществления образовательного процесса по дисциплине.**

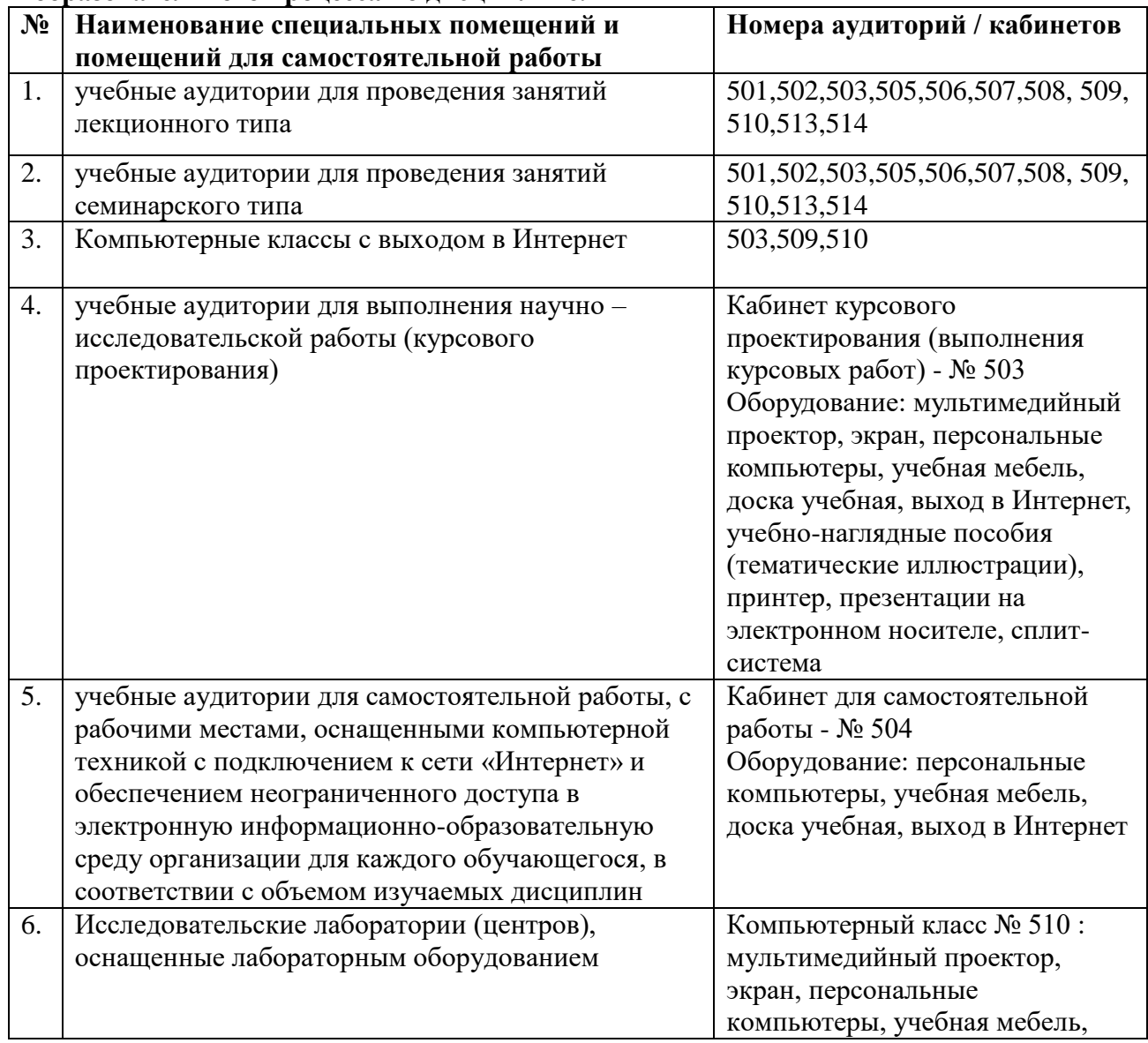

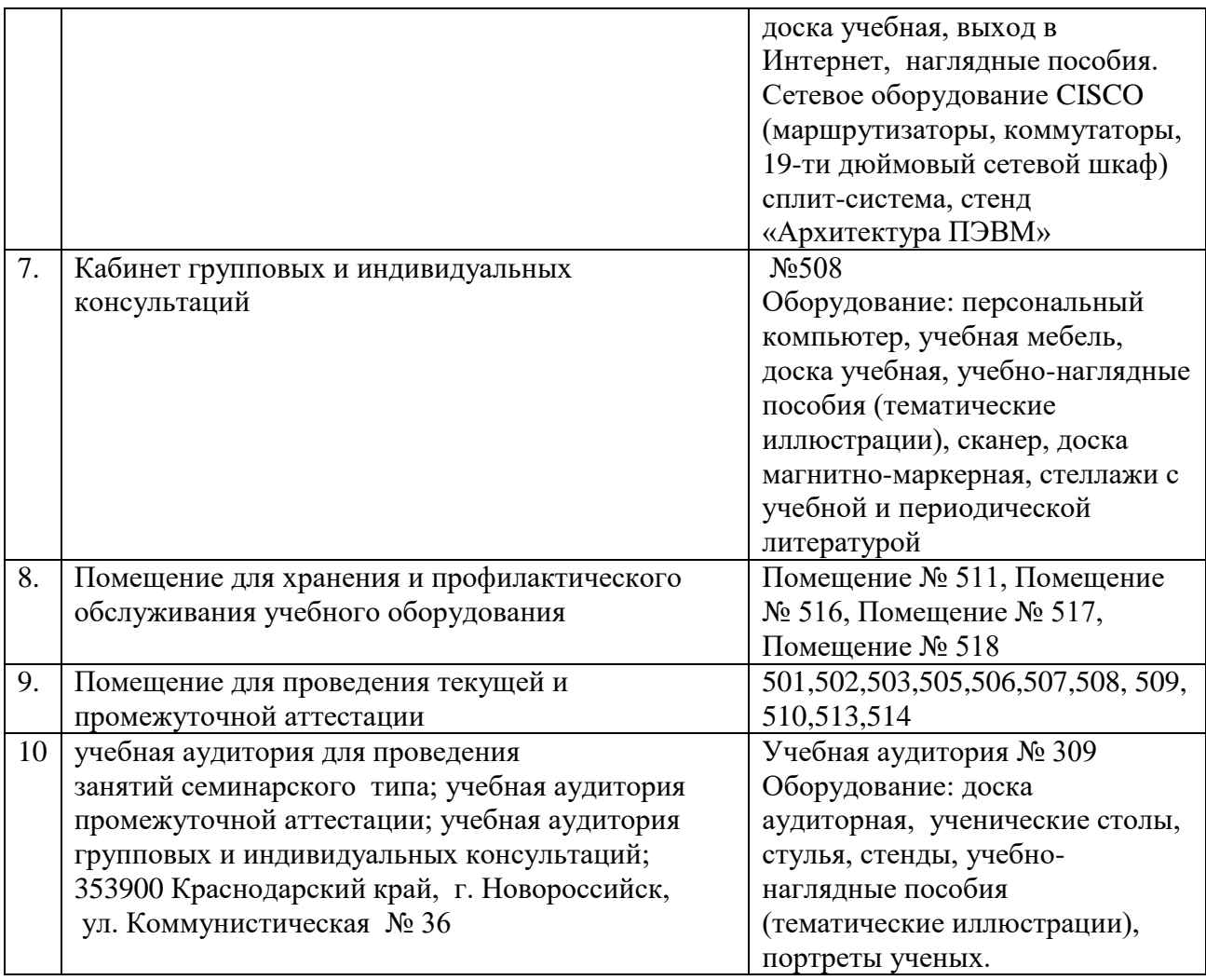

Согласно письма Министерства образования и науки РФ № МОН-25486 от 21.06.2017г «О разработке адаптированных образовательных программ» -Разработка адаптивной программы необходима в случае наличия в образовательной организации хотя бы одного обучающегося с ограниченными возможностями здоровья

Для обучающихся из числа инвалидов обучение проводится организацией с учетом особенностей их психофизического развития, их индивидуальных возможностей и состояния здоровья (далее - индивидуальные особенности).

При проведении обучения инвалидов обеспечивается соблюдение следующих общих требований:

-проведение обучения для инвалидов в одной аудитории совместно с обучающимися, не имеющими ограниченных возможностей здоровья, если это не создает трудностей для обучающихся;

-присутствие в аудитории ассистента (ассистентов), оказывающего обучающимся инвалидам необходимую техническую помощь с учетом их индивидуальных особенностей;

-пользование необходимыми обучающимся инвалидам техническими средствами с учетом их индивидуальных особенностей;

-обеспечение возможности беспрепятственного доступа обучающихся инвалидов в аудитории, туалетные и другие помещения, а также их пребывания в указанных помещениях;

В зависимости от индивидуальных особенностей обучающихся с ограниченными возможностями здоровья, организация обеспечивает выполнение следующих требований при проведении занятий:

*а) для слепых:*

- на компьютере со специализированным программным обеспечением для слепых, либо надиктовываются ассистенту;

*б) для слабовидящих:*

-задания и иные материалы оформляются увеличенным шрифтом;

-обеспечивается индивидуальное равномерное освещение не менее 300 люкс;

-при необходимости обучающимся предоставляется увеличивающее устройство, допускается использование увеличивающих устройств, имеющихся у обучающихся;

в) для глухих и слабослышащих, с тяжелыми нарушениями речи:

-обеспечивается наличие звукоусиливающей аппаратуры коллективного пользования, при необходимости обучающимся предоставляется звукоусиливающая аппаратура индивидуального пользования;

г) для лиц с нарушениями опорно-двигательного аппарата (тяжелыми нарушениями двигательных функций верхних конечностей или отсутствием верхних конечностей):

-письменные задания выполняются обучающимися на компьютере со специализированным программным обеспечением или надиктовываются ассистенту;

Обучающийся инвалид при поступлении подает письменное заявление о необходимости создания для него специальных условий при проведении обучения с указанием особенностей его психофизического развития, индивидуальных возможностей и состояния здоровья (далее - индивидуальные особенности). К заявлению прилагаются документы, подтверждающие наличие у обучающегося индивидуальных особенностей (при отсутствии указанных документов в организации).